## **NCIS Users' Guide**

## **Syntax:**

 $[gw, gc, sc, res] = ncis(X, N, neg, ncs, d, T,eps).$ 

## **Inputs:**

*X* Gene expression matrix, with columns for samples and rows for genes.

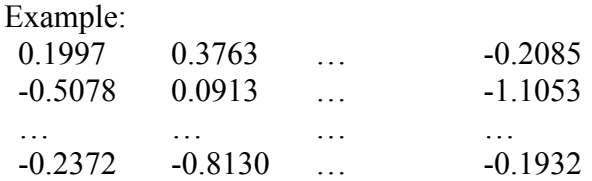

*N* Network adjacency matrix. We assume *X* and *N* have been preprocessed such that they have a same set of genes and the genes are arranged in a same order. Example:

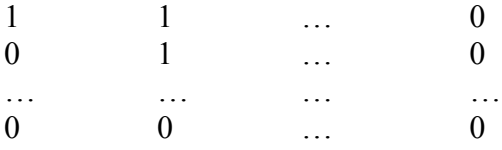

*ncg* Number of gene clusters.

*ncs* Number of sample clusters (cancer subtypes).

- *d* Tuning parameter  $\alpha$  in the weight-training algorithm.
- *T* Number of iterations in co-clustering. Updating process will be terminated as the number of iterations reaches this pre-defined *T*.
- *eps* Convergence threshold in co-clustering. Updating process will be terminated if the decreasing of the objective function is less than this pre-defined *eps*.

## **Outputs:**

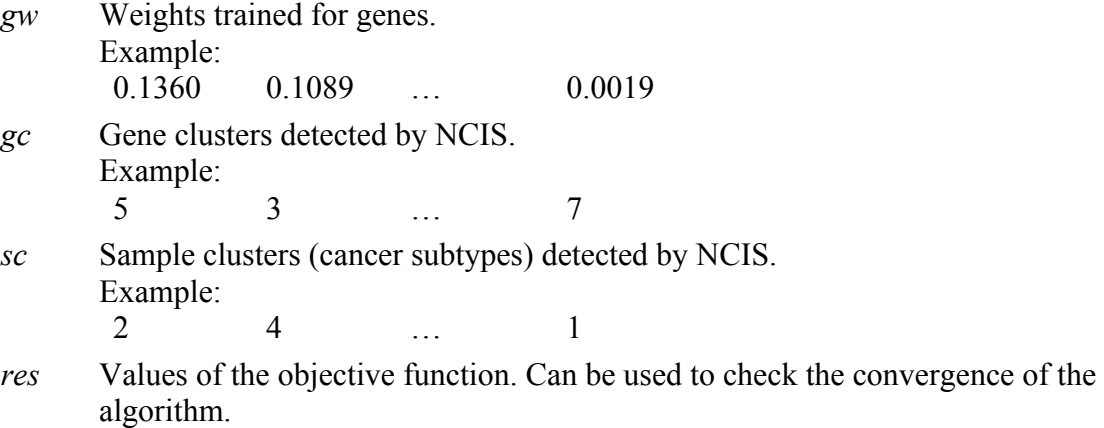

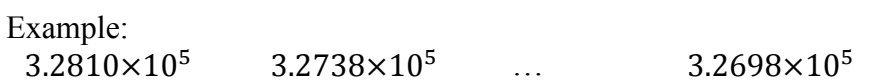